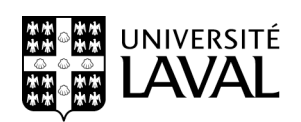

**Bureau du registraire** 

## **ADMISSION DES CANDIDATES ET DES CANDIDATS AUX PROGRAMMES CONTINGENTÉS POUR LES ÉTUDES RÉALISÉES À L'UNIVERSITÉ LAVAL**

## **PRÉPARÉ PAR LE BUREAU DU REGISTRAIRE**

Dernière mise à jour : 2023-11-28

## **ADMISSION DES CANDIDATES ET DES CANDIDATS AUX PROGRAMMES CONTINGENTÉS POUR LES ÉTUDES RÉALISÉES À L'UNIVERSITÉ LAVAL**

# **Table des matières**

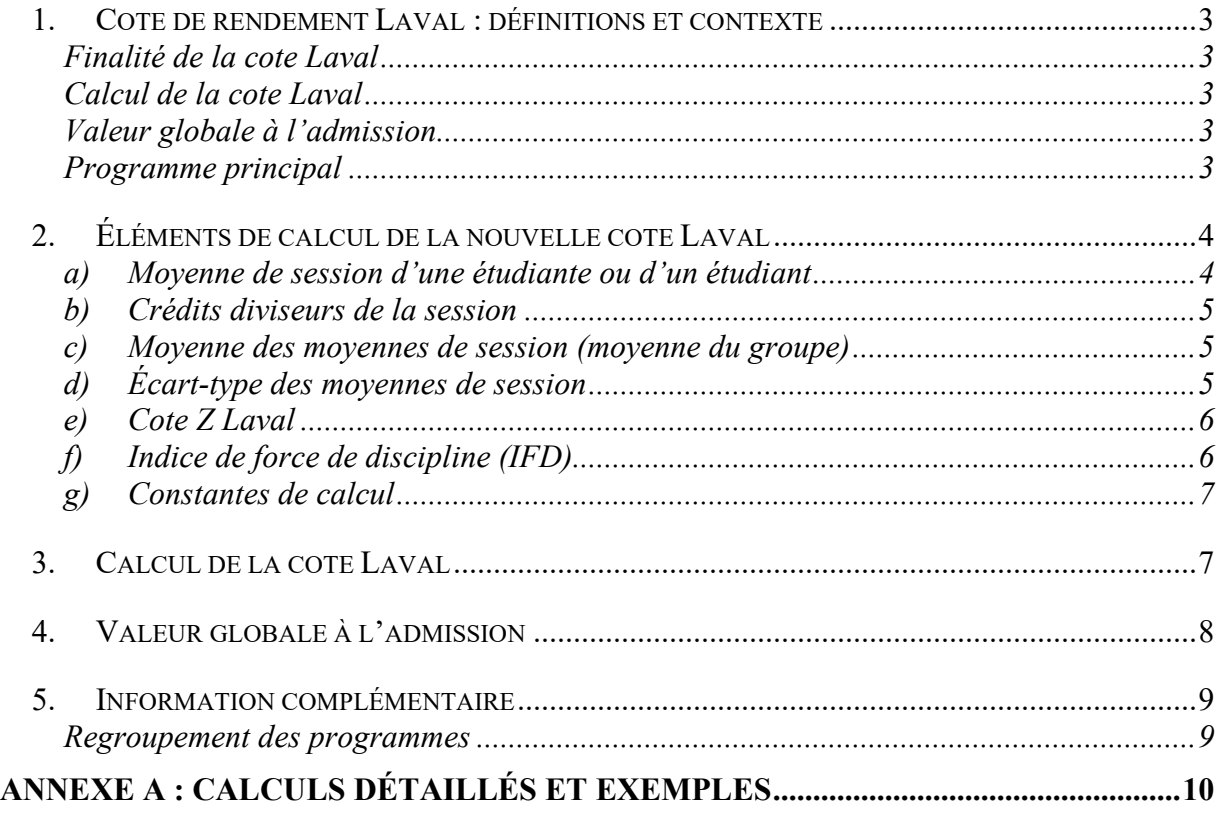

### <span id="page-2-1"></span><span id="page-2-0"></span>**1. COTE DE RENDEMENT LAVAL : DÉFINITIONS ET CONTEXTE**

### **Finalité de la cote Laval**

La cote de rendement Laval (cote Laval), en vigueur depuis l'admission à la session d'automne 1995, est une méthode d'évaluation de la force du dossier d'une candidate ou d'un candidat à l'admission ayant déjà fréquenté un programme universitaire à l'Université Laval. L'assignation d'une cote Laval à chaque candidate et candidat permettra de le classer parmi l'ensemble des candidates et des candidats ayant déposé une demande d'admission dans un programme contingenté.

<span id="page-2-2"></span>Cette méthode d'évaluation est utilisée pour les études réalisées à l'Université Laval.

## **Calcul de la cote Laval**

Le calcul de la cote Laval est effectué pour les programmes de premier cycle menant à un baccalauréat, à un diplôme ou à un certificat et ce, même si les études ont été réalisées il y a plusieurs années.

Il ne prend pas en compte la formation réalisée :

- aux cycles supérieurs ( $2^e$  et  $3^e$  cycles);
- exclusivement dans le cadre des microprogrammes;
- dans les programmes spéciaux, comme par exemple les programmes donnés exclusivement à l'étranger ou des programmes sur mesure donnés à des cohortes spécifiques comme le programme d'insertion dans les ordres professionnels;
- exclusivement dans le cadre des études libres;
- aux cours compensateurs (préuniversitaires).

Le calcul prend en compte un cours une seule fois même s'il contribue à plusieurs programmes ou s'il a été repris.

#### <span id="page-2-3"></span>**Valeur globale à l'admission**

La valeur globale à l'admission reflète les différentes cotes Laval qui ont pu être calculées pour chacune des sessions aux études. La valeur globale à l'admission prend également en compte le dossier collégial de la candidate ou du candidat lorsque celui-ci a complété moins de 50 crédits universitaires.

C'est la valeur globale à l'admission qui sert à classer les candidates et les candidats en vue de l'admission dans un programme contingenté.

## <span id="page-2-4"></span>**Programme principal**

Lorsqu'une étudiante ou un étudiant fréquente plusieurs programmes à la même session, la cote Laval sera calculée en fonction de son programme principal, dont voici la définition.

Pour l'étudiante ou l'étudiant inscrit à un seul programme à une session donnée, ce programme est le programme principal.

Pour une étudiante ou un étudiant inscrit à plus d'un programme à une même session, le programme principal retenu pour les fins du calcul est déterminé par l'ordre de priorité suivant :

1- Le cycle le plus élevé est prioritaire – les cycles supérieurs avant le premier cycle.

Dans le cas particulier où une étudiante ou un étudiant est inscrit simultanément à un programme de deuxième cycle et un programme de premier cycle, la moyenne de cette session ne sera pas prise en compte dans le calcul de la cote Laval.

- 2- Pour des programmes de même cycle, les programmes sont priorisés selon le nombre décroissant de crédits prévus au programme, celui comportant le plus grand nombre de crédits étant en priorité.
- 3- Pour des programmes de même cycle et qui comportent le même nombre de crédits, ce sera le programme dans lequel l'étudiante ou l'étudiant a été inscrit en premier lieu qui sera priorisé.

## <span id="page-3-0"></span>**2. ÉLÉMENTS DE CALCUL DE LA COTE LAVAL**

La cote Laval repose sur des notions statistiques éprouvées déjà utilisées, à titre d'exemple, pour le calcul de la cote de rendement au collégial (CRC). Il est à noter que le BCI (Bureau de coopération interuniversitaire) diffuse sur son site internet un document d'information très complet : *« La cote de rendement au collégial : ce qu'elle est, ce qu'elle fait*  $v^l$ 

Voici les éléments de calcul de la cote Laval.

## <span id="page-3-1"></span>**a) Moyenne de session**

La moyenne de session est une note globale calculée à la fin de chaque session pour l'ensemble des activités de formation d'un même cycle auxquelles l'étudiante ou l'étudiant s'est inscrit pendant la session et pour lesquelles celui-ci a reçu une note à valeur numérique; elle varie entre 0 et 4,33 et est inscrite au dossier de l'étudiante ou de l'étudiant en l'arrondissant à deux décimales.

Dans le cadre du calcul de la cote Laval, cette moyenne est rattachée au programme principal de l'étudiante ou de l'étudiant à chaque session.

<span id="page-3-2"></span><sup>&</sup>lt;sup>1</sup> [https://bci-qc.ca/wp-content/uploads/2021/12/CRC-Ce-quelle-est\\_Ce-quelle-fait-BCI-16-septembre-2020.pdf](https://bci-qc.ca/wp-content/uploads/2021/12/CRC-Ce-quelle-est_Ce-quelle-fait-BCI-16-septembre-2020.pdf)

### <span id="page-4-0"></span>**b) Crédits diviseurs de la session**

Le nombre de crédits diviseurs de la session est le nombre de crédits ayant servis au calcul de la moyenne de session.

### <span id="page-4-1"></span>**c) Moyenne des moyennes de session (moyenne du groupe)**

<span id="page-4-3"></span>La moyenne du groupe reflète la force du dossier des étudiantes et des étudiants inscrits dans ce programme. Elle est déterminée en calculant la moyenne des moyennes de session des étudiantes et des étudiants ayant été inscrits à ce programme<sup>[2](#page-4-4)</sup> depuis les 5 dernières années. Les valeurs des moyennes de groupe se situent généralement entre 2,3 et 3,7.

### [Voir l'exemple 1](#page-9-1) en annexe.

Il est à noter que la « moyenne du groupe » fait partie des étalons de référence qui sont calculés deux fois par an.

## <span id="page-4-2"></span>**d) Écart-type des moyennes de session**

L'écart-type établit le niveau d'homogénéité du groupe, soit l'éloignement des étudiantes et des étudiants par rapport à la moyenne du groupe. Plus cette valeur est élevée, plus les résultats des étudiantes et des étudiants sont dispersés par rapport à la moyenne. L'écarttype est déterminé en calculant l'écart-type des moyennes de session des étudiantes et des étudiants ayant été inscrits à ce programme<sup>2</sup> depuis les 5 dernières années. Historiquement, les valeurs des écarts-types se situent généralement entre 0,3 et 1,1.

[Voir l'exemple 2](#page-10-0) en annexe.

<span id="page-4-4"></span><sup>2</sup> En considérant que ce programme est le programme principal de l'étudiante ou de l'étudiant à cette session.

### <span id="page-5-0"></span>**e) Cote Z Laval**

La cote Z Laval est une unité de mesure qui permet d'exprimer la position de la moyenne d'une étudiante ou d'un étudiant par rapport à l'ensemble des moyennes du groupe. Cette mesure tient compte de la différence (soustraction) entre la moyenne de l'étudiante ou de l'étudiant et celle du groupe. Elle tient aussi compte de l'étalement des moyennes du groupe, représenté par l'écart-type.

Le calcul d'une cote Z repose sur une notion statistique universelle. Elle est toujours la même :

> *Cote Z = Valeur à évaluer – Moyenne de l'ensemble Écart-type de l'ensemble*

Dans le cas de la cote Z Laval, la formule est la suivante : *Cote Z Laval = Moyenne de l'étudiant(e) – Moyenne du groupe Écart-type du groupe*

Par convention, il est établi qu'une cote Z ne peut jamais être supérieure à 3 ni inférieure à -3.

[Voir l'exemple 3](#page-11-0) en annexe.

### <span id="page-5-1"></span>**f) Indice de force de discipline (IFD)**

L'indice de force de discipline (IFD) reflète la force du dossier des étudiantes et étudiants inscrits dans un programme. Pour fins de cohérence et de stabilité, il repose sur la CRC des étudiantes et étudiants collégiens inscrits dans ce programme depuis les 5 dernières années. L'IFD est utilisé comme facteur de correction de la cote Z Laval.

La moyenne des CRC du groupe est comparée à la moyenne des CRC de tous les collégiennes et collégiens pendant la même période. L'outil statistique utilisé est la cote Z.

Historiquement, la valeur du calcul de ces cotes Z se situe entre -2 et +2. Il a été convenu, afin d'éviter un résultat négatif, d'appliquer une correction uniforme de + 2 afin d'obtenir des valeurs d'IFD comprises entre 0 et 4.

[Voir l'exemple 4](#page-12-0) en annexe.

Il est à noter que l'indice de force de discipline fait partie des étalons de référence qui sont calculés deux fois par an.

#### <span id="page-6-0"></span>**g) Constantes de calcul**

Les constantes 3 et 5 utilisées dans la formule du calcul de la cote Laval servent à opérer une transformation, la même pour tous les étudiantes et étudiants, ramenant le résultat du calcul à des valeurs comparables à celles de la cote de rendement collégial, soit entre 10 et 40.

#### <span id="page-6-1"></span>**3. CALCUL DE LA COTE LAVAL**

La formule générale suivante incorpore l'ensemble des éléments décrits à la section précédente.

*Constantes*

#### **Formule générale**

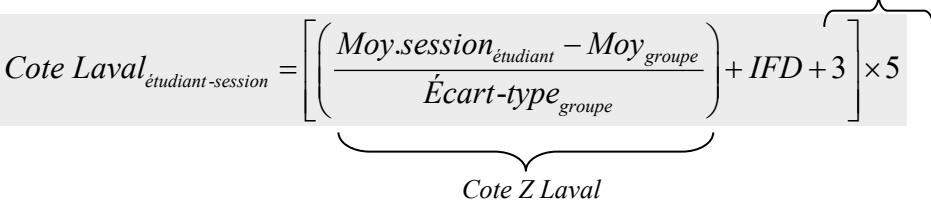

## **Exemple**

Voici un exemple de calcul de la cote Laval d'une étudiante ou d'un étudiant pour une seule session. Les données utilisées sont celles des exemples situés dans l['Annexe](#page-8-2) : [Calculs détaillés et exemples.](#page-8-2)

- Une étudiante ou un étudiant a une moyenne de session de 3,341;
- la moyenne de son groupe est de 3,196;
- l'écart-type des moyennes du groupe est de 0,7844;
- l'indice de force de discipline de ce programme est de 2,282.

*Cote Laval*<sub>énudiant-session</sub>

\n
$$
= \left[ \left( \frac{3,341 - 3,196}{0,7844} \right) + 2,282 + 3 \right] \times 5
$$
\n*Cote Laval*<sub>énudiant(e)-session</sub>

\n
$$
= 27,335
$$

### <span id="page-7-0"></span>**4. VALEUR GLOBALE À L'ADMISSION**

<span id="page-7-1"></span>Le calcul de la valeur globale à l'admission reflète le parcours universitaire de l'étudiante ou de l'étudiant et son cheminement collégial si il a complété moins de 50 crédits universitaires<sup>[3](#page-7-2)</sup>. La valeur globale du dossier de l'étudiante ou de l'étudiant est le résultat de la prise en compte de sa CRC<sup>[4](#page-7-3)</sup> et de ses différentes cotes Laval, selon le nombre de crédits auquel il a été inscrit à chaque session universitaire.

Pour l'étudiante ou l'étudiant ayant cumulé moins de 12 crédits universitaires<sup>[3](#page-7-1)</sup>, la valeur globale de son dossier repose uniquement sur son dossier collégial. À noter que la candidate ou le candidat sera comparé aux collégiens et devra satisfaire les critères de sélection des collégiens. Toutefois, il demeure un candidat ou une candidate universitaire et doit respecter les dates limites d'admission réservées à cette catégorie, s'il y a lieu.

Lorsqu'une étudiante ou un étudiant a cumulé 50 crédits universitaires<sup>[3](#page-7-1)</sup> ou plus, la valeur globale de son dossier ne tiendra plus compte de sa CRC.

## **4.1 Règle générale**

Lorsque l'étudiante ou l'étudiant a obtenu moins de 50 crédits universitaires<sup>[3](#page-7-1)</sup>, chaque crédit compte pour 2% dans la valeur globale à l'admission. Les crédits sont rattachés au programme principal de la session où le cours a été suivi. Le complément pour atteindre 100% de la valeur globale sera attribué à la CRC de l'étudiante ou de l'étudiant.

Lorsque l'étudiante ou l'étudiant a obtenu 50 crédits universitaires<sup>[3](#page-7-1)</sup> ou plus, chaque crédit compte au prorata du nombre total de crédits obtenus.

## **4.2 Formule appliquée pour une candidate ou un candidat ayant cumulé entre 12 et 49 crédits universitaires**

Le calcul est le suivant :

- la somme  $(\Sigma)$  des cotes Laval de chacune des sessions;
- multipliée par le nombre de crédits diviseurs pour chaque session;
- le tout multiplié par 2%;
- la somme obtenue est ensuite divisée par le total des crédits diviseurs pour l'ensemble des sessions fréquentées;
- est additionnée à ce quotient la CRC de l'étudiante ou de l'étudiant;
- multipliée par 2%;
- et par 50 (valeur à compter de laquelle le dossier collégial n'est plus pris en compte);
- moins le total des crédits diviseurs pour l'ensemble des sessions.

<span id="page-7-2"></span><sup>3</sup> Les crédits universitaires considérés sont les crédits servant au calcul de la cote Laval et de la valeur globale (voir les programmes inclus et exclus à la section 1.2 [Calcul de la cote Laval](#page-2-2) ainsi que les crédits pouvant être utilisés dans le calcul de la moyenne de session, voir les sections 2.1 « [Moyenne de session](#page-3-1) » et 2.2 « crédits [diviseurs](#page-3-1) »).

<span id="page-7-3"></span><sup>&</sup>lt;sup>4</sup> La CRC utilisée sera la CRC qui aurait été calculée si la candidate ou le candidat arrivait directement du collégial pour admission dans le programme visé.

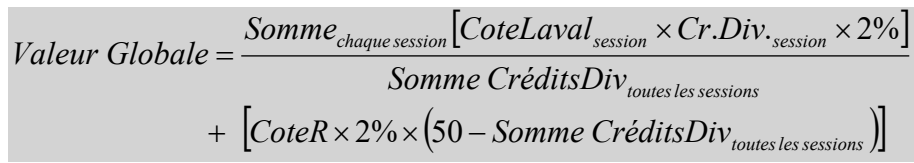

### **Exemple**

*Une étudiante ou un étudiant a cumulé 27 crédits universitaires dans un programme répartis sur 2 sessions (CRC de 27,4 et CRL de 28,4 pour 15 crédits et CRL de 29,9 pour 12 crédits). Ces sessions compteront pour 54% (27* x *2%) de sa valeur globale et le complément de 46% ( (50-27)* x *2%) sera attribué à la CRC :*

V. G. = CRLsession1 x crsession1 x  $2\%$  + CRLsession2 x crsession2 x  $2\%$ + CRC x  $(50-cr_{tot})$  x  $2\%$  $=$  28,4 x 15 x 2% + 29,9 x 12 x 2%  $+ 27.4 \times 46\%$  $=$  8,520 + 7,176  $+$  12,604 **V.G. = 28,300**

## <span id="page-8-0"></span>**5. INFORMATION COMPLÉMENTAIRE**

#### <span id="page-8-1"></span>**Regroupement des programmes**

Certains programmes n'ont que très peu d'étudiantes et d'étudiants inscrits. Malgré le fait que les inscriptions enregistrées depuis les 5 dernières années soient prises en compte pour le calcul de la moyenne de moyennes de session, de l'écart-type de moyennes de session et de l'indice de force de discipline, il arrive que le nombre d'étudiantes et d'étudiants inscrits par session soit inférieur à 10. Dans ce cas, ce programme est regroupé avec un programme qui présente des caractéristiques semblables.

Le regroupement peut porter sur des programmes du même champ disciplinaire ayant des moyennes, écarts-types et IFD de groupe comparables.

<span id="page-8-2"></span>Par exemple, lorsqu'un certificat ne comporte pas suffisamment d'inscriptions pour une session donnée, le regroupement est fait avec le baccalauréat de la même discipline, si les moyennes, écarts-types et IFD sont comparables. De la même manière, plusieurs certificats semblables peuvent être regroupés.

#### <span id="page-9-0"></span>**ANNEXE : CALCULS DÉTAILLÉS ET EXEMPLES**

<span id="page-9-2"></span>Exemple de groupe d'étudiantes et d'étudiants dans un programme (exemple fictif à 12 personnes):

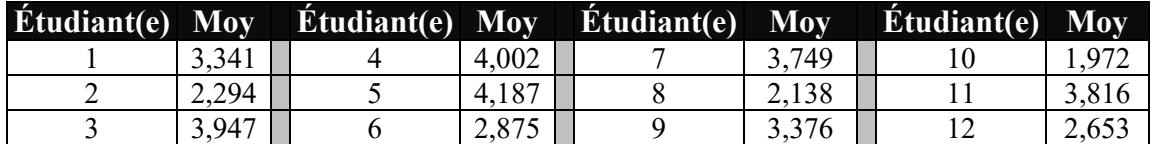

### <span id="page-9-1"></span>**Exemple 1 : Calcul détaillé de la moyenne de groupe**

La moyenne de groupe est calculée en établissant la moyenne des moyennes de session des étudiantes et des étudiants de ce programme depuis les 5 dernières années (15 dernières sessions).

Par exemple, pour un programme donné, la moyenne se calcule comme ceci :

Moyenne du groupe 
$$
=\frac{Some_{touters\,less\,sessions}(Some_{tous\,les\,éudians}(Moy_{session}))}{Nototal\,de\,moyennes}
$$

Ce qui équivaut à :

| Session 1                                                                                                    | Autres | Session 15 |
|----------------------------------------------------------------------------------------------------|--------|------------|
| May. du groupe = $\underline{Moy. \text{Ét.1 +} \text{Moy. \&t.2 + ... + ... + ... +} \text{Moy. \&t.1 +} \text{Moy. \&t.2 + ...}$ |        |            |
| Now, we have $\overline{Moy. \&t.2 + ...} = \frac{Moy. \&t.1 +} \text{Moy. \&t.2 + ...}}{\text{Nonbre de moyennes additionnées}}$  |        |            |

#### **Calculs en utilisant les [données](#page-9-2) ci-haut :**

Moyenne du groupe =

 $3,341 + 2,294 + 3,947 + 4,002 + 4,187 + 2,875 + 3,749 + 2,138 + 3,376 + 1,972 + 3,816 + 2,653$ 12

Moyenne du groupe =  $38,35$ 12

$$
= 3,196
$$

### <span id="page-10-0"></span>**Exemple 2 : Calcul détaillé de l'écart-type des moyennes de session**

L'écart-type des moyennes de session est calculé en établissant l'écart-type des moyennes de session des étudiantes et des étudiants de ce programme :

$$
Écart-type = \sqrt{\frac{1}{nb \text{ }\'etudiants - 1}} \text{} 5 \text{ }omme_{\text{}}} \text{ [} \text{ }Moy_{\text{ }\'etudiant} - \text{ }Moy_{\text{ }group} \text{ } \text{]}^2
$$

Ce qui équivaut à :

*Écart-type* =

$$
\sqrt{\frac{1}{nb \text{ } \text{ } \text{ } \text{ } n \text{ } \text{ } n \text{ } \text
$$

### **Calculs en utilisant les [données](#page-9-2) ci-haut :**

Moyenne du groupe = 3,196 (tel que calculé précédemment)

 $\acute{E}$ cart-type du groupe  $=$ 

$$
\sqrt{\frac{1}{11}\left[(3,341-3,196)^2 + (2,294-3,196)^2 + (3,947-3,196)^2 + \dots + (3,816-3,196)^2 + (2,653-3,196)^2\right]}
$$

$$
\begin{aligned}\n\text{Ecart-type du groupe} &= \sqrt{\frac{1}{11} \left[ (0,145)^2 + (-0,902)^2 + (0,751)^2 + \dots + (0,620)^2 + (-0,543)^2 \right]} \\
&= \sqrt{\frac{1}{11} \left[ (0,021) + (0,814) + (0,564) + \dots + (0,384) + (0,295) \right]} \\
&= \sqrt{\frac{1}{11} \left[ 6.768 \right]} \\
&= \sqrt{0,615} \\
\text{Ecart-type du groupe} &= 0,7844\n\end{aligned}
$$

## <span id="page-11-0"></span>**Exemple 3 : Calcul détaillé de la cote Z Laval d'une étudiante ou d'un étudiant à une session**

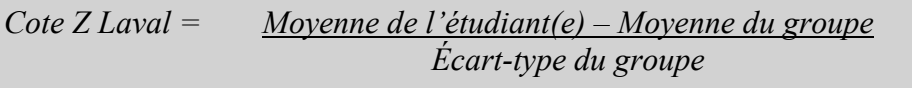

# **Calculs en utilisant les données ci-haut :**

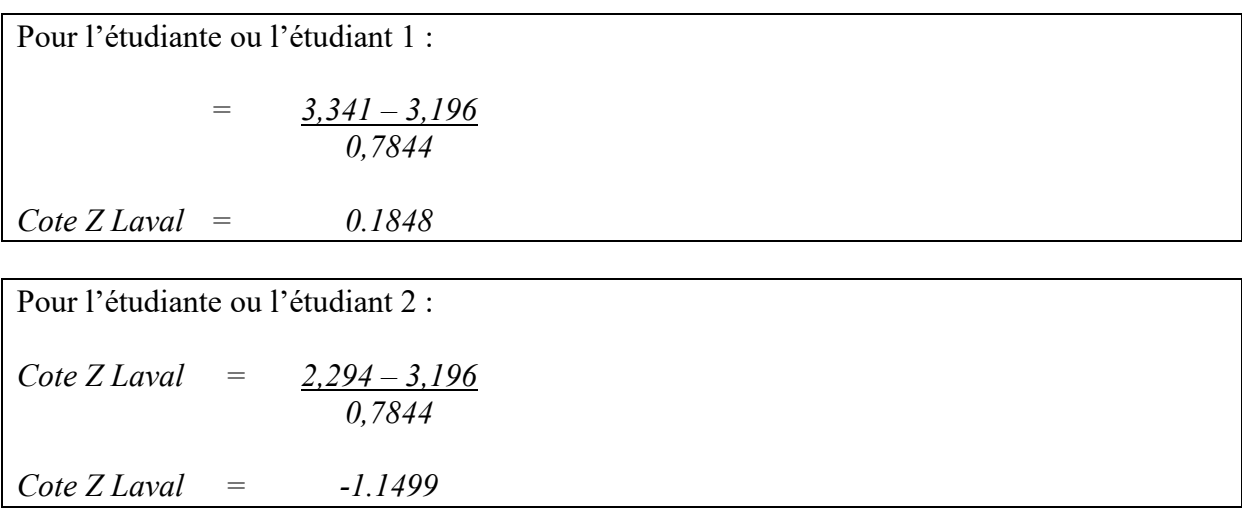

#### <span id="page-12-0"></span>**Exemple 4 : Calcul détaillé de l'indice de force de discipline**

Formule :

$$
IFD = \frac{Moy \, CRC_{groupe} - Moy \, CRC_{tous \, les \, collégiens}}{\n \angle \, Earth \, type_{tous \, les \, collégiens}} + 2
$$

Le calcul est établi sur les CRC des collégiennes et des collégiens ayant été admis et inscrits dans le programme depuis les 5 dernières années. Affirmons à titre d'exemple que la moyenne et l'écart-type des cotes R de tous les collégiennes et collégiens admis et inscrits depuis les 5 dernières années sont respectivement de 27 et de 3,7. Affirmons aussi que dans l'exemple du groupe d'étudiantes et d'étudiants ci-haut, il y en a 9 qui provenaient du collégial et 3 autres (les étudiantes et étudiants 4, 9 et 12) qui provenaient d'un autre programme universitaire. Nous n'inclurons pas dans le calcul les étudiantes et étudiants qui ne proviennent pas directement du collégial :

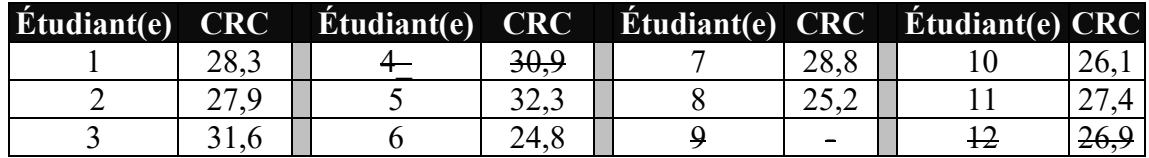

Nous calculons donc la moyenne des cotes R du groupe :

May-
$$
C_{\text{group}} = \frac{\text{some des CRC}}{\text{nb de CRC}}
$$

\nMay-
$$
C_{\text{group}} = \frac{28,3 + 27,9 + 31,6 + 32,3 + 24,8 + 28,8 + 25,2 + 26,1 + 27,4}{9}
$$

\nMay-
$$
C_{\text{group}} = \frac{252,4}{9}
$$

\nMay-
$$
C_{\text{group}} = 28,044
$$

\nMay-
$$
C_{\text{group}} = 28,044
$$

\nMay-
$$
C_{\text{flow}} = \frac{252,4}{9}
$$

\nHow-
$$
C_{\text{flow}} = \frac{28,044}{9}
$$

\nHow-
$$
C_{\text{flow}} = \frac{28,044}{9}
$$

\nHow-
$$
C_{\text{flow}} = \frac{28,044}{9}
$$

\nHow-
$$
C_{\text{flow}} = 3,7
$$

Et donc :

$$
IFD_{groupe} = \frac{28,044 - 27,000}{3,7} + 2
$$

$$
IFD_{groupe} = 2,282
$$